## Inhaltsverzeichnis

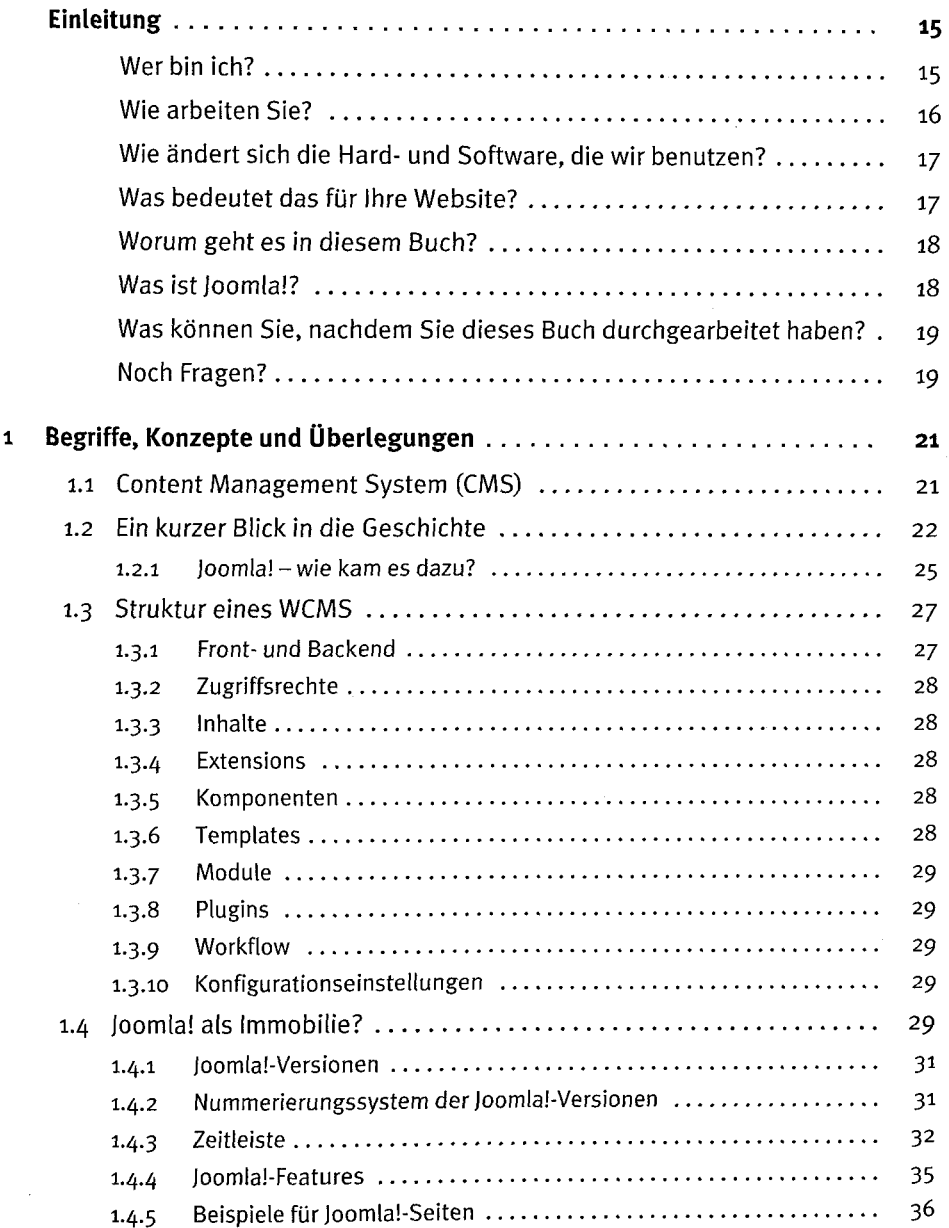

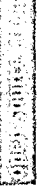

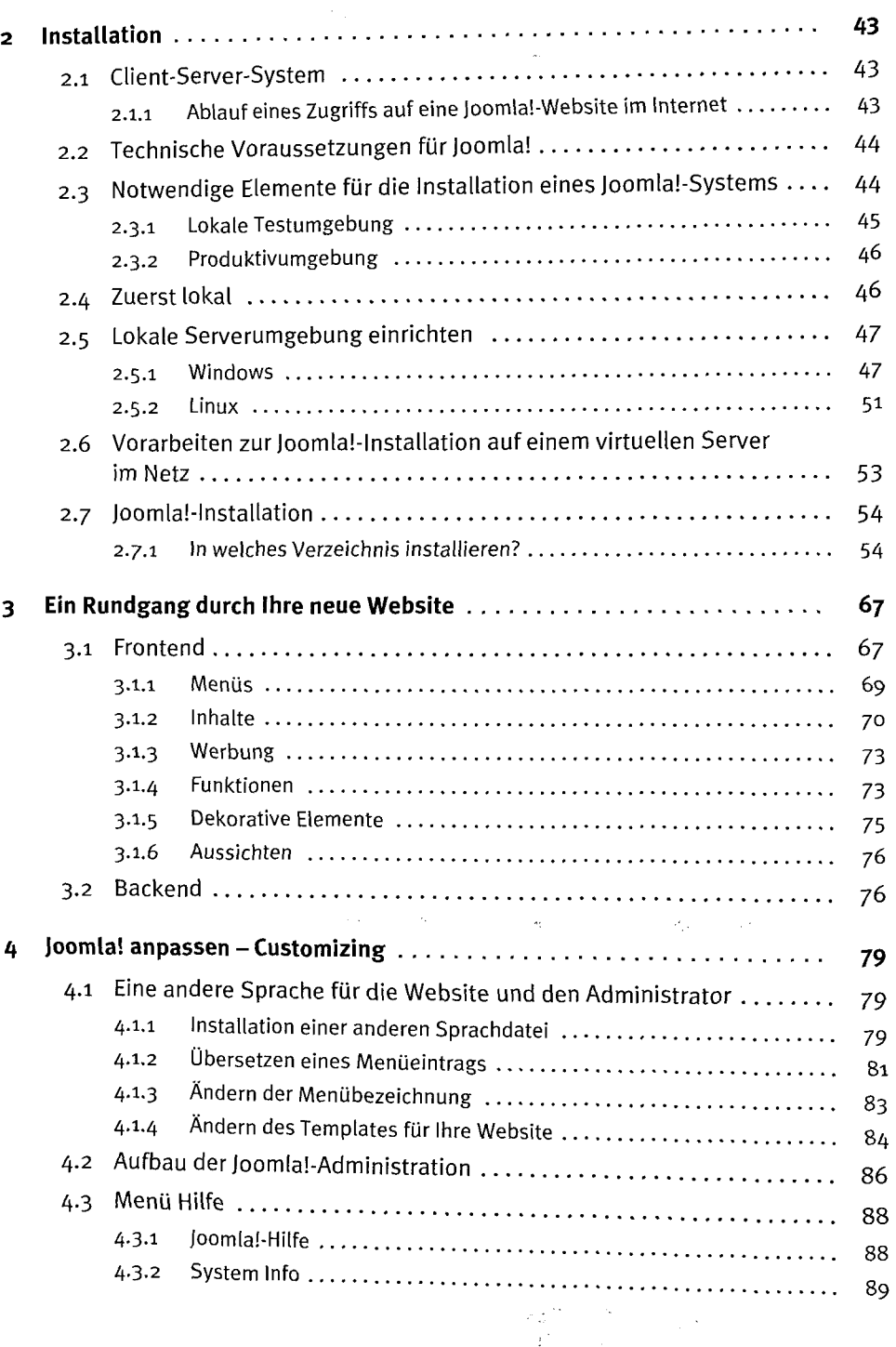

i.

 $\bar{\mathbf{y}}$ 

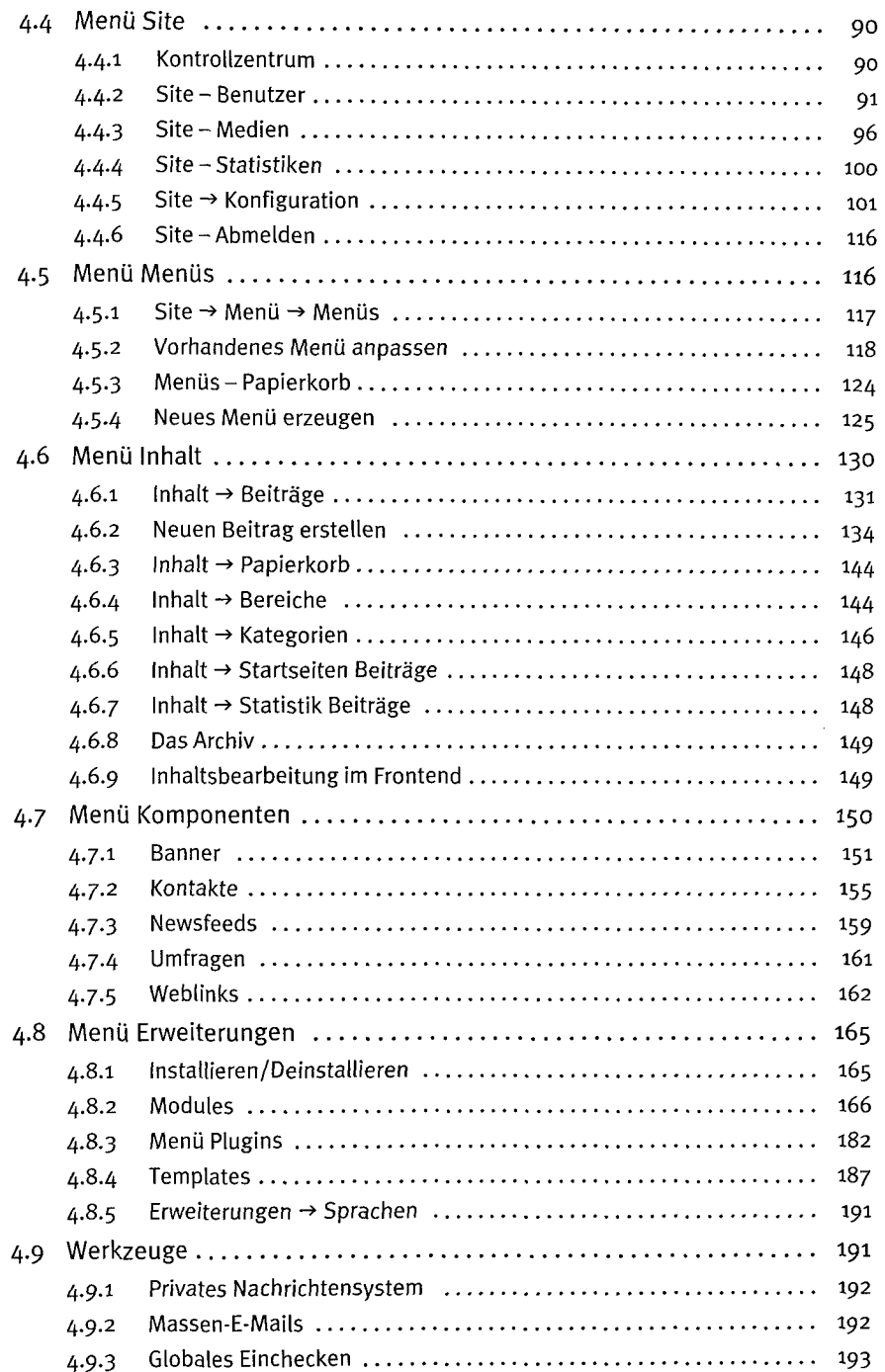

 $\hat{\boldsymbol{\epsilon}}$ 

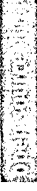

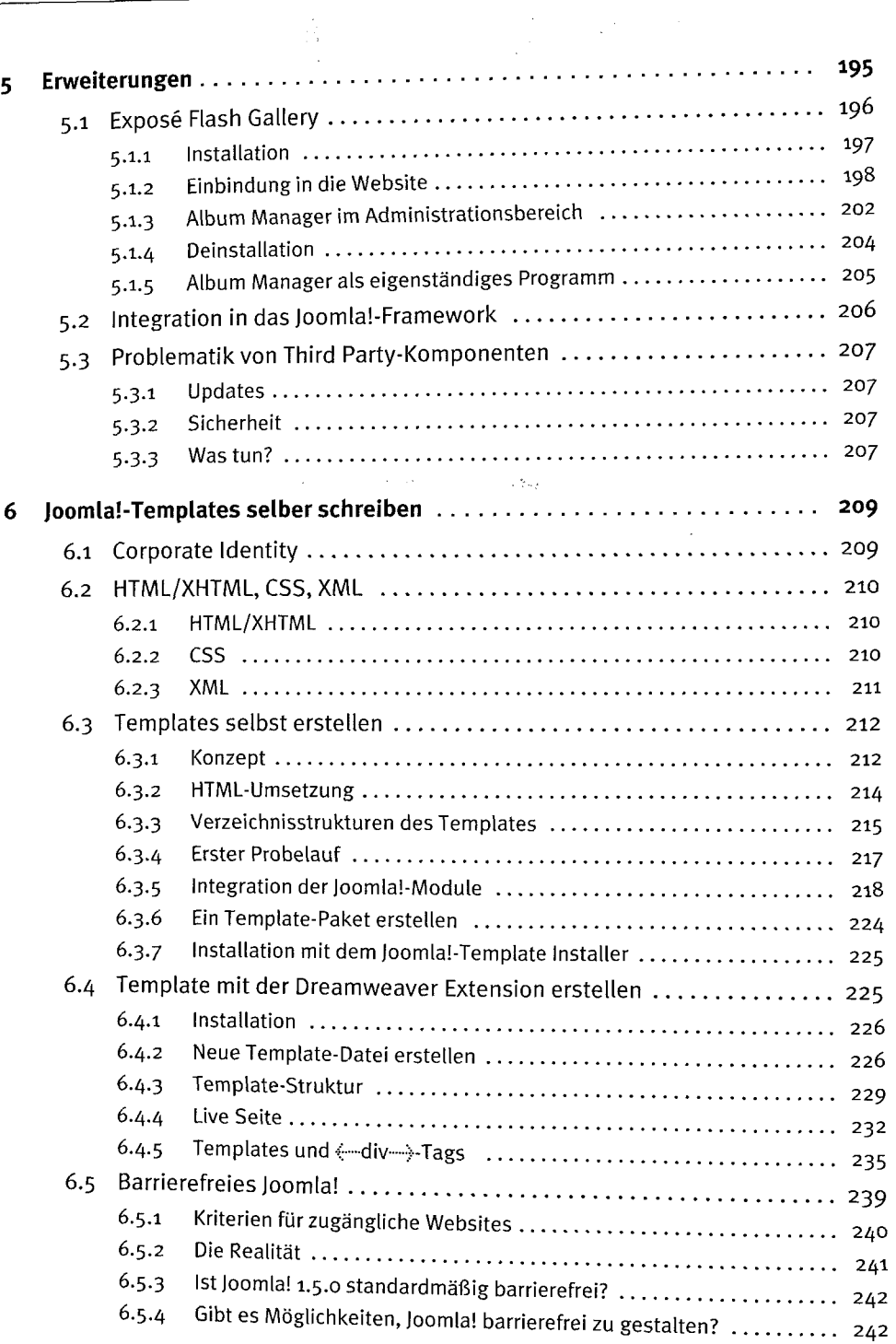

 $\omega_{\rm pr}$ 

 $\frac{1}{\lambda_1}$ 

y i

 $\ddot{\phantom{a}}$ 

l,

 $\mathbf{R}$ 

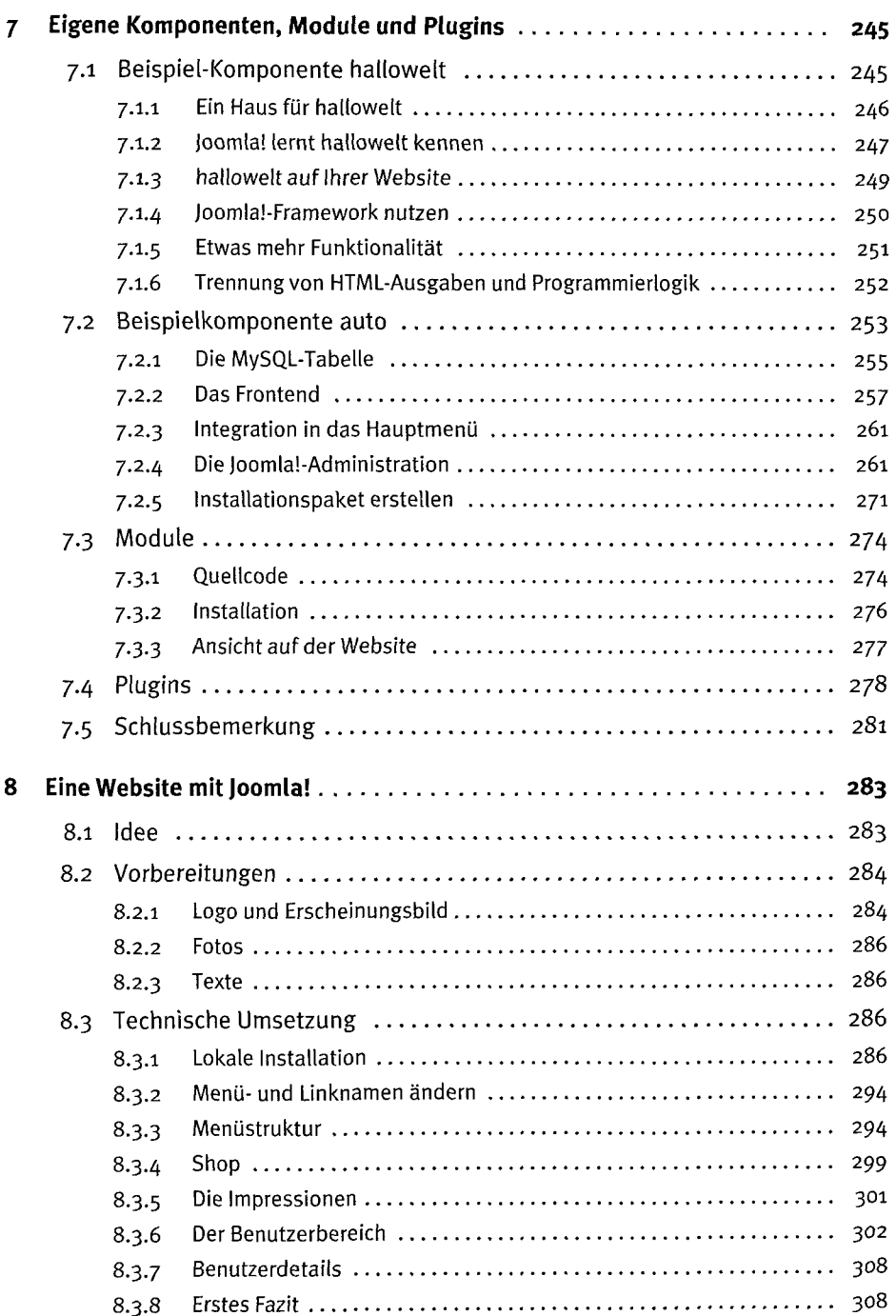

ł,

 $\label{eq:2} \begin{array}{l} \left\langle \frac{\partial \mathcal{L}}{\partial \mathcal{L}} \right\rangle_{\mathcal{L}} \\ \mathcal{L}_{\mathcal{L}} \left( \frac{\partial \mathcal{L}}{\partial \mathcal{L}} \right)_{\mathcal{L}} \end{array}$ 

 $\frac{1}{2}$ 

 $\overline{\phantom{a}}$ 

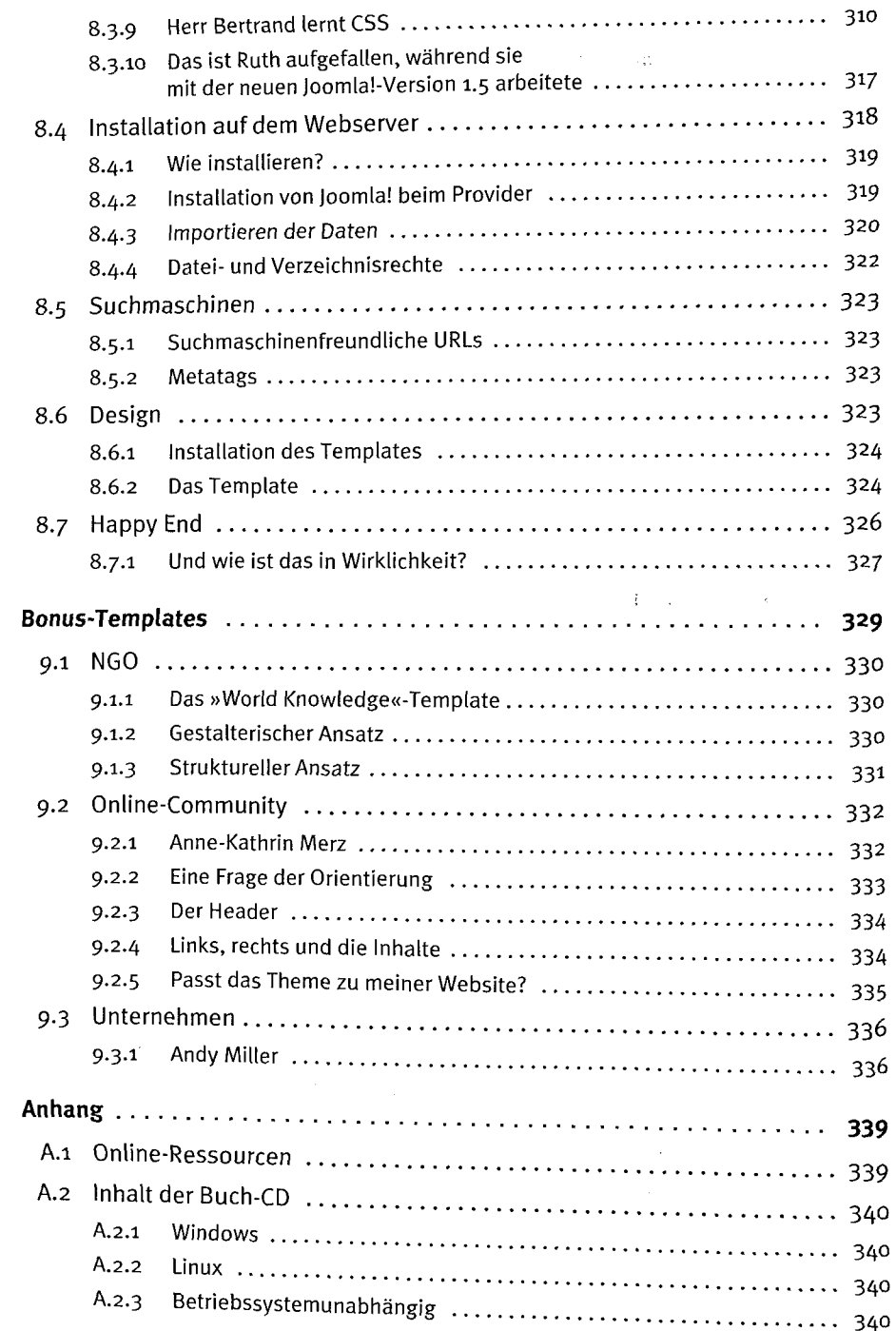

 $\bar{\mathcal{A}}_1$ 

ł,

 $\mathbf{9}$ 

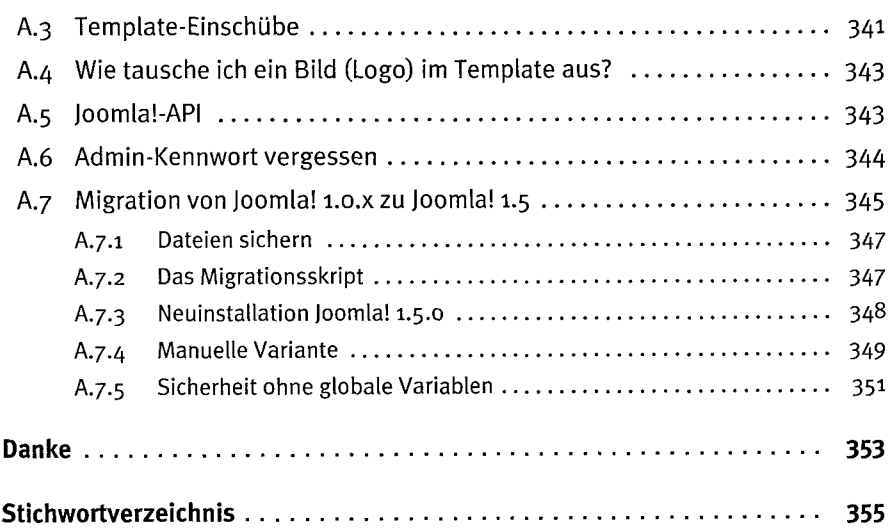